## **SCHEDA**

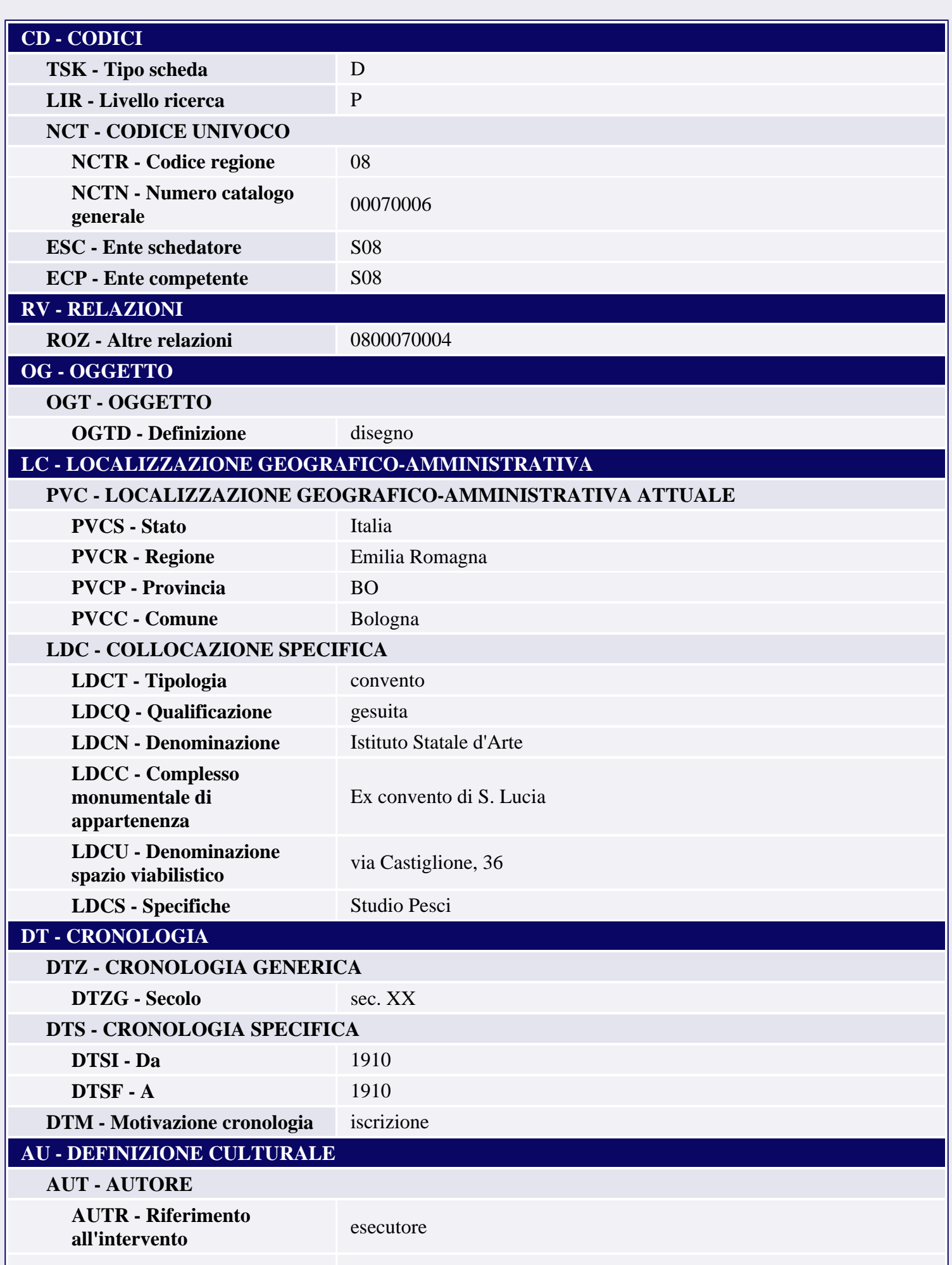

![](_page_1_Picture_197.jpeg)

![](_page_2_Picture_188.jpeg)

![](_page_3_Picture_32.jpeg)